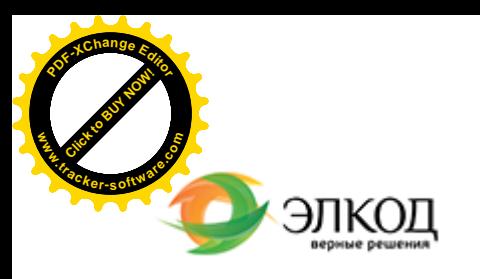

Центр образования «ЭЛКОД»

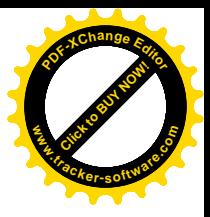

СЕМИНАР

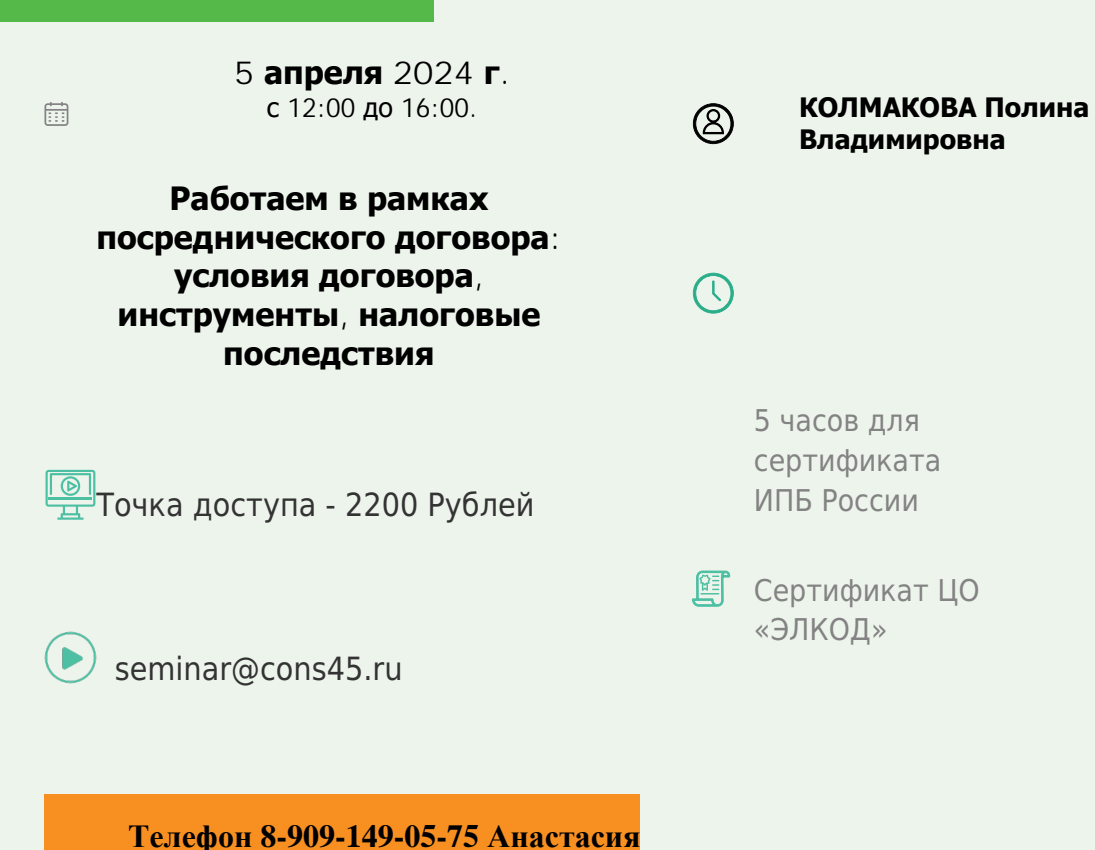

**Лектор**

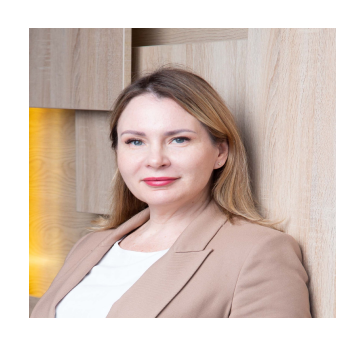

## **КОЛМАКОВА Полина [Владимировна](https://www.elcode.ru/products/education/lektory/tatyana-voroncova)** – директор Центра

правового консалтинга ООО «ЭЛКОД», налоговый консультант, член ФПНК РФ

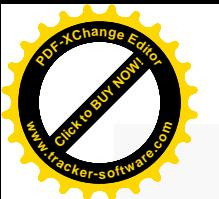

.

## **Программа**

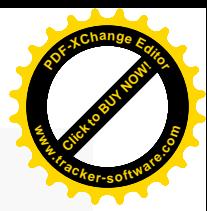

1. Общие черты и отличия посреднических договоров комиссии, поручения, агентского договора.

2. Какие причины приводят к переквалификации посреднического договора.

3. Случаи, когда посреднический договор приводит к получению необоснованной налоговой выгоды.

4. Налогообложение посреднических операций (налог на прибыль и НДС), если вы:

- · комитент (доверитель);
- · посредник (комиссионер или поверенный);
- · третье лицо (покупатель в посреднической операции на продажу или продавец в посреднической операции на покупку).

5. Исчисление и уплата НДС по договорам комиссии у комитента (принципала) и комиссионера (агента) в соответствии с главой 21 НК РФ.

6. Момент определения налоговой базы у комитента (принципала) и комиссионера (агента).

7. Порядок составления и регистрации счетов-фактур, ведения книги покупок и книги продаж комитентом (принципалом) и комиссионером (агентом).

8. Состав и особенности отражения НДС в отчетности у участников посреднических операций.

9. Исчисление и уплата налога на прибыль по договорам комиссии (агентскому договору) у комитента (принципала) и комиссионера (агента) в соответствии с главой 25 НК РФ.

10. Дата отражения выручки от реализации целей исчисления налога на прибыль.

11. Проблемы налогового учета возмещаемых расходов (период признания, скидки, курсовые разницы).

12. Особенности исчисления единого налога, если комитент или посредник применяет УСН.

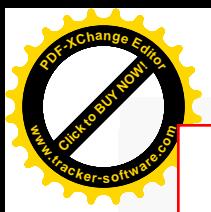

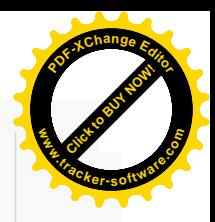

## **После обучения вы получите**

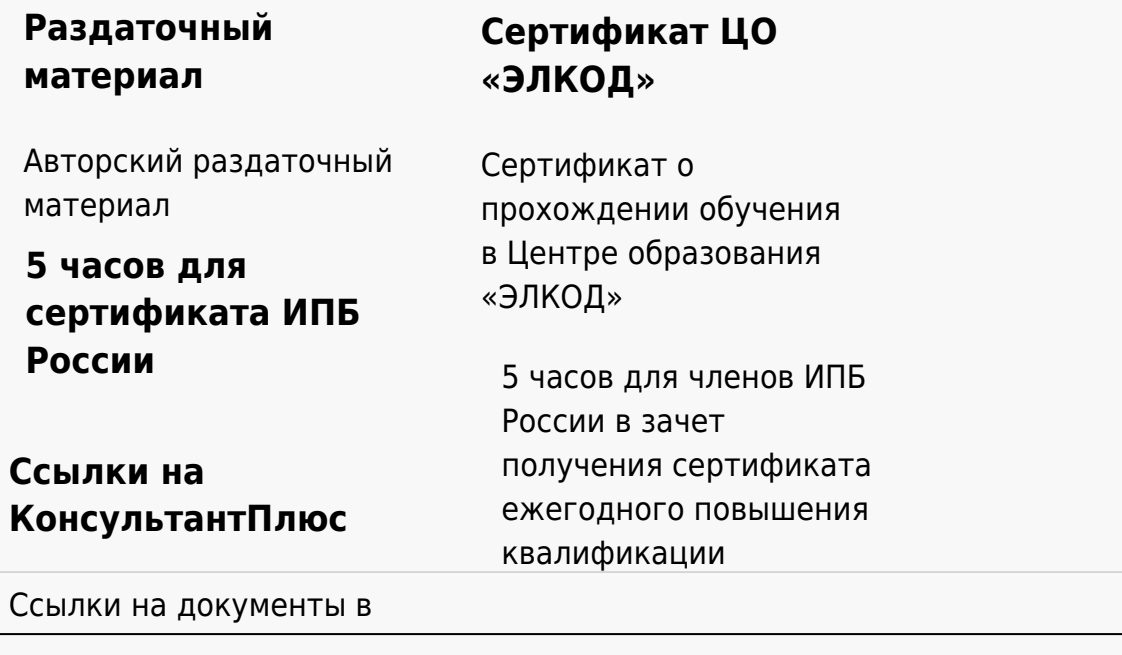

## **[Видеозап](https://www.elcode.ru/products/education)[ись](https://www.elcode.ru/products/education/uslugi-centra-obrazovaniya-elcod)**

Ссылка на видеозапись станет доступна в течение 5 рабочих дней с момента проведения мероприятия

[СПС «КонсультантПлю](https://www.elcode.ru/products/education/korporativnoe-obuchenie)[с»](https://www.elcode.ru/products/education/abonementy) по обсуждаемой теме